Документ подписан простой электронной подписьк<br>Информация о враздник ПЕРСТВО НАУКИ И ВЫСШЕГО ОБРАЗОВАНИЯ РОССИЙСКОЙ информани в владеляце.<br>ФИО: Котова Л<del>аридария под пространи</del> в автономное образовательное учреждение высшего образования Должность: Директор филиала и "Национальный исследовательский университет «МИСиС» Новотроицкий филиал Информация о владельце: Дата подписания: 07.02.2023 16:26:05 Уникальный программный ключ: 10730ffe6b1ed036b744b6e9d97700b86e5c04a7

Рабочая программа утверждена решением Ученого совета НИТУ «МИСиС» от «31» августа 2020 г. протокол № 1-20

# **ДИСЦИПЛИНЫ ПО ВЫБОРУ Б1.В.ДВ.7 Конструирование машин и оборудования**

рабочая программа дисциплины (модуля)

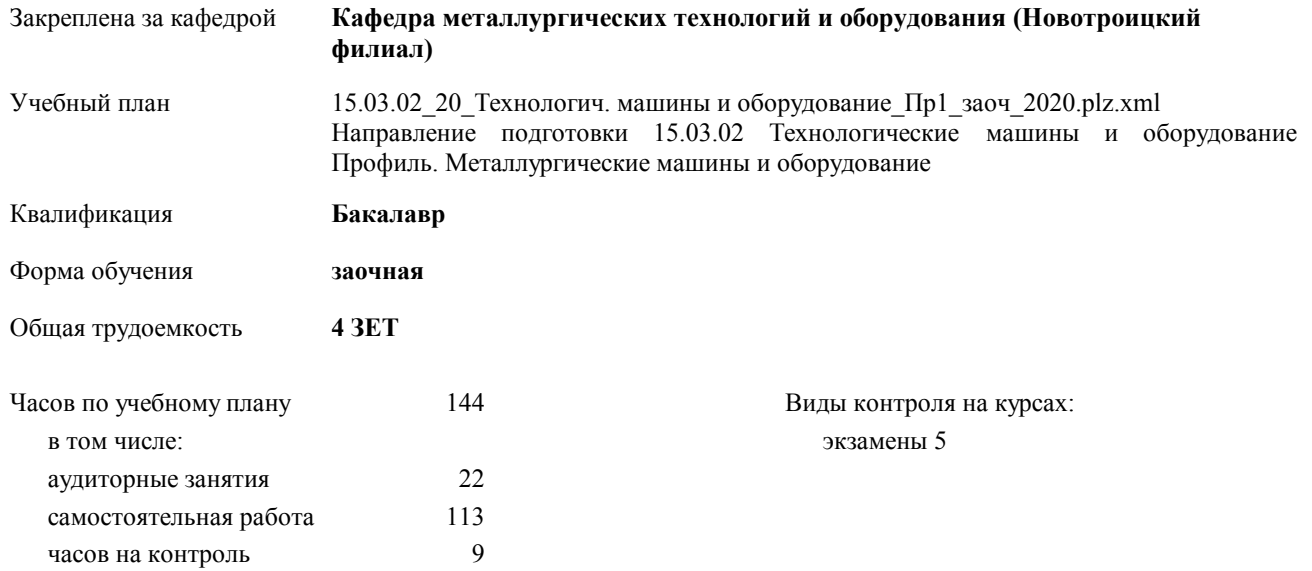

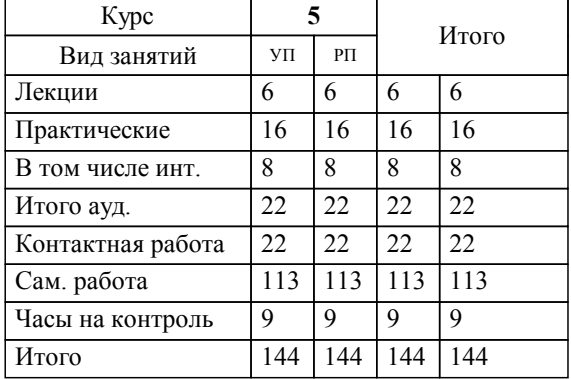

## **Распределение часов дисциплины по курсам**

Программу составил(и): *к.т.н., доцент, Ганин Д.Р. \_\_\_\_\_\_\_\_\_\_\_\_\_\_\_\_\_*

**Конструирование машин и оборудования** Рабочая программа дисциплины

разработана в соответствии с ОС ВО НИТУ «МИСиС»:

Образовательный стандарт НИТУ "МИСиС" по направлению подготовки 15.03.02 Технологические машины и оборудования (уровень бакалавриата) (приказ Минобрнауки России от 02.12.2015г. №602 о.в.)

составлена на основании учебного плана:

Направление подготовки 15.03.02 Технологические машины и оборудование Профиль. Металлургические машины и оборудование

утвержденного учёным советом вуза от 21.05.2020 протокол № 10/зг.

Рабочая программа одобрена на заседании кафедры

# **Кафедра металлургических технологий и оборудования (Новотроицкий филиал)**

Протокол от 18.06.2020 г. № 11 Срок действия программы: 2020-2021 уч.г. Зав. кафедрой доцент, к.т.н. Шаповалов А.Н.

Руководитель ОПОП ВО

\_\_\_\_\_\_\_\_\_\_\_\_\_\_\_\_\_\_\_\_\_\_\_\_\_\_\_\_\_\_\_\_\_\_\_\_\_ \_\_\_\_\_\_\_\_\_\_\_\_\_\_\_ *подпись*

 $\mathcal{L}$  and  $\mathcal{L}$  are the set of  $\mathcal{L}$ *подпись*

*И.О. Фамилия* \_\_\_\_\_\_\_\_\_\_\_\_\_\_\_

 $\mathcal{L}$  and  $\mathcal{L}$  and  $\mathcal{L}$ *И.О. Фамилия*

# **1. ЦЕЛИ ОСВОЕНИЯ ДИСЦИПЛИНЫ (МОДУЛЯ, ПРАКТИКИ, НИР)**

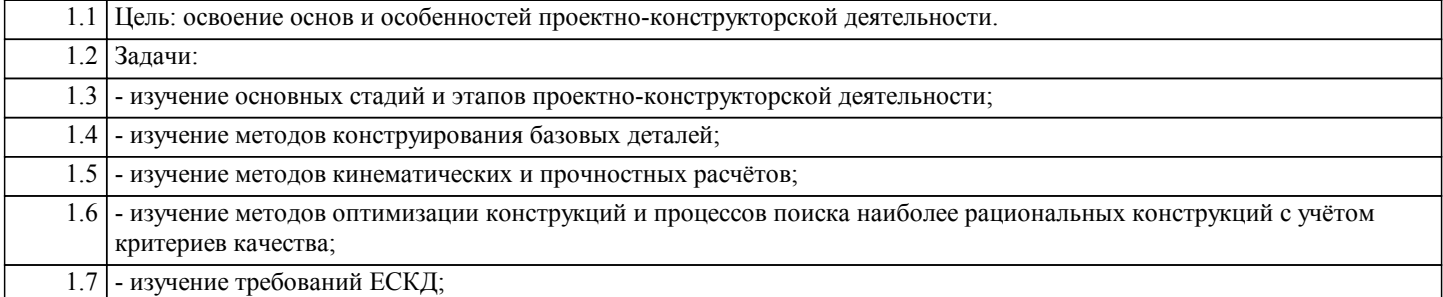

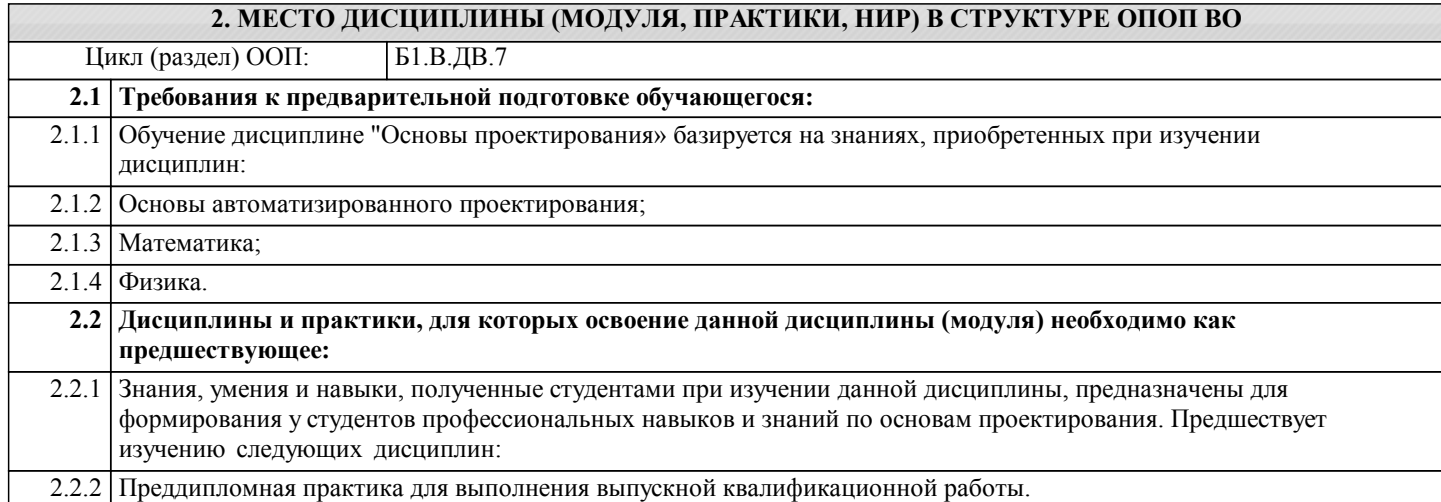

## **3. ЦЕЛИ ДИСЦИПЛИНЫ (МОДУЛЯ, ПРАКТИКИ, НИР), СООТНЕСЕННЫЕ С СООТВЕТСТВУЮЩИМИ КОМПЕТЕНЦИЯМИ, КОТОРЫЕ ДОЛЖНЫ БЫТЬ ДОСТИГНУТЫ ОБУЧАЮЩИМСЯ**

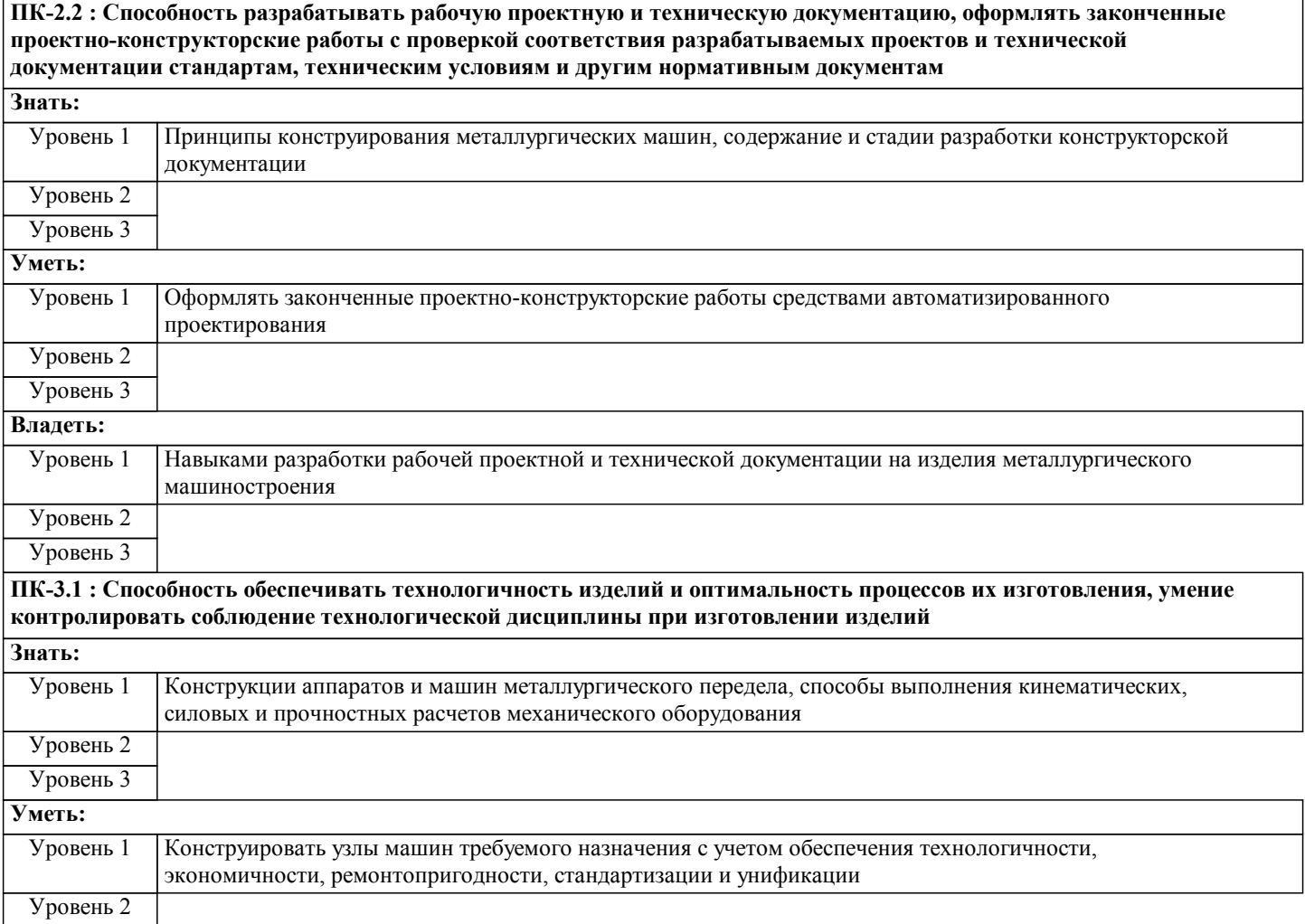

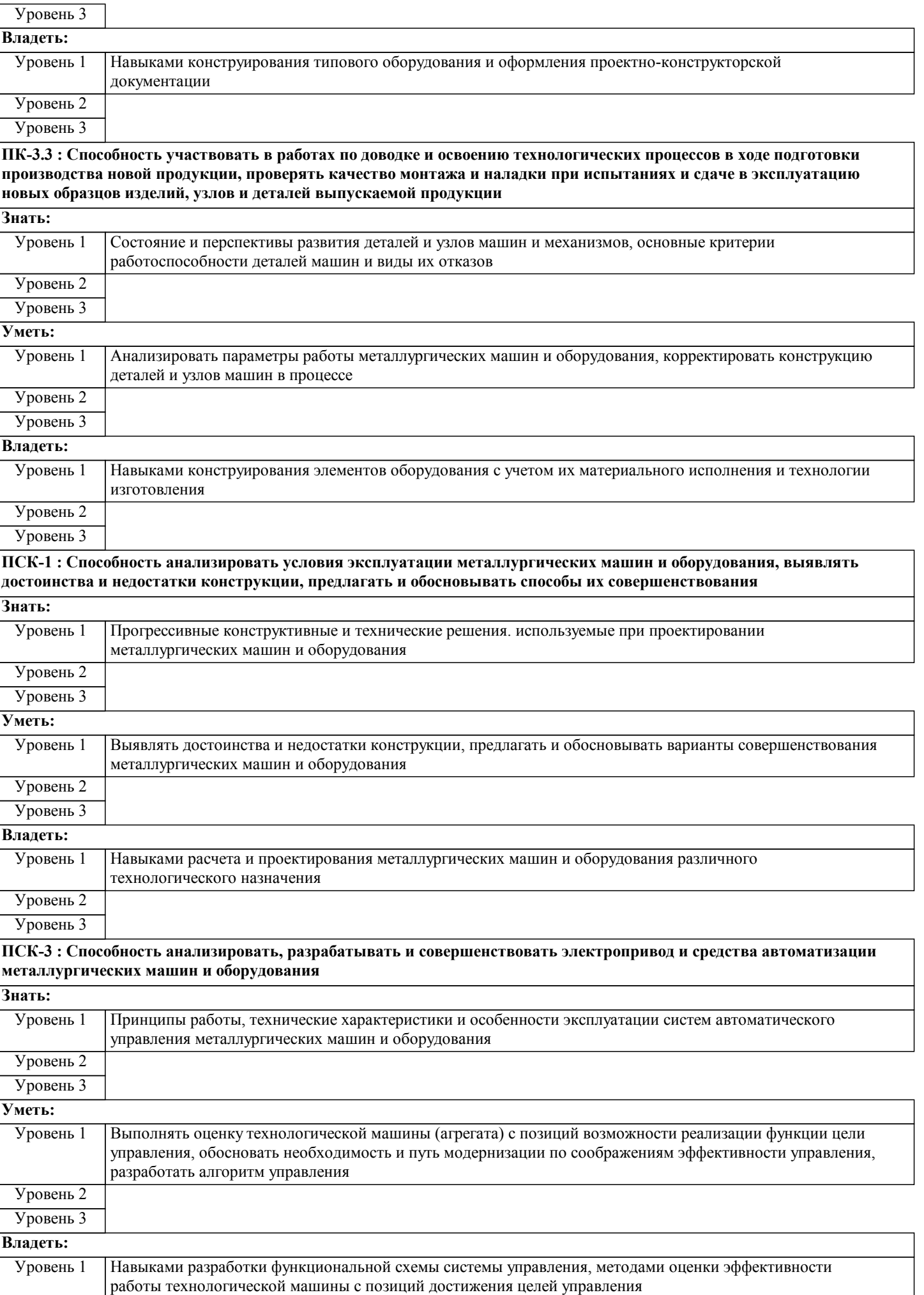

Уровень 2 Уровень 3

#### **Код занятия 4. СТРУКТУРА И СОДЕРЖАНИЕ ДИСЦИПЛИНЫ (МОДУЛЯ, ПРАКТИКИ, НИР) Наименование разделов и тем /вид занятия/ Часов Компетен- Литература ции Семестр / Курс Примечание Раздел 1. Содержание и пректные стадии разработки изделия.** 1.1 Значение конструкторских и проектных организаций в решении задач создания и развития металлургического производства. Анализ понятий "проектирование" и "конструирование". Характеристика деятельности конструкторов и проектировщиков при разработке технологических линий и аппаратных комплексов, создании новых и совершенствовании существующих машин и агрегатов металлургического производства. /Лек/ Л1.1Л3.1 Э1 Э2 Э3 Э4  $1$   $\overline{C}K-1$ ПСК-3 ПК-2.2 ПК-3.1 ПК-3.3 5 1.2 Техническое задание и его анализ. Техническое предложение. Эскизный проект. Варианты разработок и выбор оптимального варианта. Технический проект. Разработка рабочей документации.Расчеты при проектировании. /Пр/ Л1.1Л2.1Л3. 1 Э1 Э2 Э3 Э4  $\overline{3}$   $\overline{1}$   $\overline{1}$   $\overline{$ ПСК-3 ПК-2.2 ПК-3.1 ПК-3.3 5 1.3 Подготовка к лекционным и практическим занятиям. /Ср/ Л1.1Л2.1Л3. 1 Э1 Э2 Э3 Э4  $\overline{20}$   $\overline{CK-1}$ ПСК-3 ПК-2.2 ПК-3.1 ПК-3.3 5 **Раздел 2. Методы и методология проектирования** 2.1 Общие сведения о методах проектирования. Эвристические методы. Экспериментальные методы. Формализованные методы. Методы конструирования.Принципы проектирования оборудования. Конструкторская документация. /Лек/ Л1.1Л2.1Л3. 1 Э1 Э2 Э3 Э4  $1$   $\overline{C}K-1$ ПСК-3 ПК-2.2 ПК-3.1 ПК-3.3 5 2.2 Патентно-лицензионный поиск.Основные направления повышения качества машин. Повышение качества машин при проектировании, изготовлении, эксплуатации.Нормирование проектных решений. Автоматизированное проектирование.Экономические основы проектирования и конструирования машин. /Пр/  $\Pi1$  1П3.1 Э1 Э2 Э3 Э4  $\overline{3}$   $\overline{1}$   $\overline{1}$   $\overline{$ ПСК-3 ПК-2.2 ПК-3.1 ПК-3.3 5 2.3 Подготовка к лекционным и практическим занятиям. /Ср/ Л1.1Л2.1Л3. 1 Э1 Э2 Э3 Э4  $20$   $\overline{C}K-1$ ПСК-3 ПК-2.2 ПК-3.1 ПК-3.3 5 **Раздел 3. Основы конструирования. Масса и металлоемкость конструкций. Прочность деталей, узлов и соединений. Жёсткость деталей и узлов. Тепловые взаимодействия.** 3.1 Общие правила конструирования. Показатели удельной массы и металлоемкости. Рациональные сечения. Удаление металла из малонапряженных участков. Влияние галтелей, скосов и конусов. Листовые штампованные конструкции. Повышение прочностных характеристик материалов.Равнопрочность деталей, узлов и соединений. Контактная прочность. /Лек/  $\overline{1111131}$ Э1 Э2 Э3 Э4  $\overline{1}$   $\overline{1}$   $\overline{$ ПСК-3 ПК- $2.2 \text{ H}$ K-3.1 ПК-3.3  $\overline{\varsigma}$

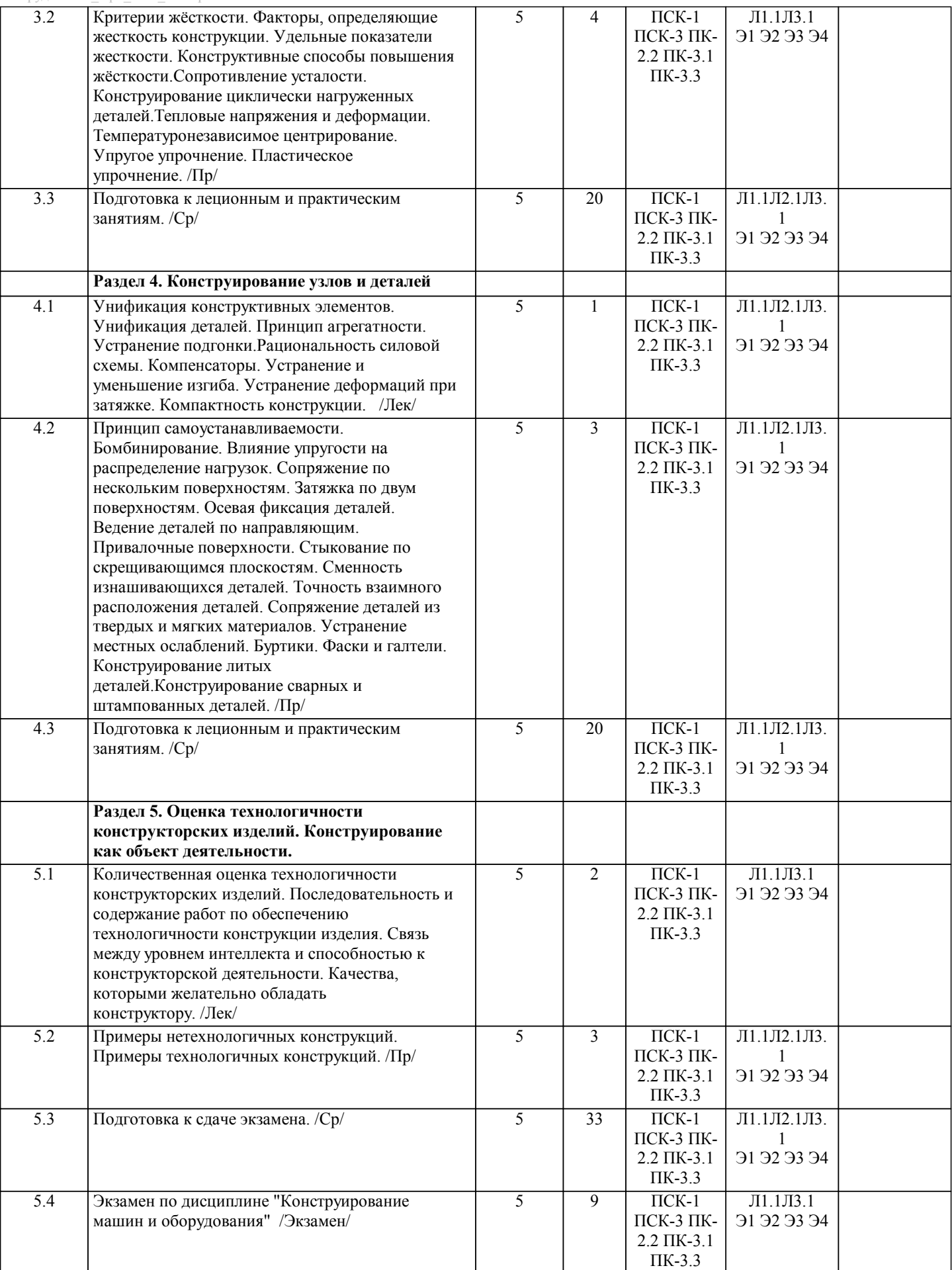

# **5. ФОНД ОЦЕНОЧНЫХ МАТЕРИАЛОВ**

**5.1. Контрольные вопросы для самостоятельной подготовки к промежуточной аттестации по итогам освоения**

происходит при использовании следующих обязательных форм контроля: Выполнение контрольных работ по вопросам входящим в раздел (тему) УД.

#### **дисциплины (модуля, практики, НИР)**

Текущий контроль результатов освоения УД в соответствии с рабочей программой и календарно-техническим планом

Промежуточная аттестация по УД осуществляется при использовании следующих обязательных форм контроля:

Экзамен в 9 семестре, который может проводиться в письменной форме по билетам, включающим теоретические вопросы и задачи, охватывающие все разделы УД или в тестовой форме по тестовым заданиям в среде LMS Сanvas. Перечень вопросов и заданий по видам текущего контроля и промежуточной аттестации представлен ниже. Вопросы к экзамену (ПК 3.3 -В1,У1 ПК 3.1 ПСК 1-З1,У1) 1. Понятия «проектирование» и «конструирование». 2. Понятия «изделие», «деталь», «сборочная единица», «комплекс», «комплект». 3. Порядок разработки нового изделия. 4. Требования к разрабатываемому изделию. 5. Прогнозирование технических разработок. 6. Техническое задание. 7. Методы, направляющие творческую мысль разработчика на создание новых нешаблонных решений. 8. Информационный поиск. 9. Агрегатирование. 10. Инверсия. 11. Патентно-лицензионный поиск. 12. Понятия «открытие», «изобретение», «рационализаторское предложение», «ноу-хау». 13. Техническое предложение. 14. Эскизный проект. 15. Процесс оптимального проектирования и критерии оптимизации проектируемого объекта. 16. Технический проект. 17. Разработка рабочей документации. 18. Подготовка документации по испытательным стендам. 19. Согласованная работа конструкторов, технологов и других специалистов в разработке нового изделия. 20. Расчёты при проектировании. 21. Конструктивные принципы увеличения долговечности изделия. 22. Конструктивные принципы ремонтопригодности изделия. 23. Технологические принципы увеличения качества и долговечности изделия. 24. Требования стандартизации. 25. Ошибки при конструировании. 26. Контроль конструкторской документации. 27. Нормализационный контроль конструкторской документации. 28. Авторский надзор. 29. Основные принципы научной организации конструкторского труда. 30. Профессиональные способности, необходимые для конструирования. 31. Конструктивные принципы устранения износа. Перечень заданий для экзамена. 1. Определить прочность  $\Gamma$ - образного бруса, если длина бруса и его колена составляет соответственно L= 20000 мм, l= 500 мм нагрузки постоянные и равны F= 5000 Н, Fn= 20000 Н. Брус выполнен из трубы с наружным и внутренним диаметрами D= 150 мм, d= 130 мм; материал трубы – сталь Ст 3 горячекатаная. 2. Останкинская телебашня притянута по центру к фундаменту тросами (z= 150 шт). Материал башни и фундамента – бетон (допускаемое напряжение сжатия в бетоне [σ]= 2...3 МПа). Башня имеет форму конуса диаметром основания Dосн=18 м и высоту h= 540 м. Опорной поверхностью башни для упрощения расчета принять кольцо наружным диаметром D= 60 м и внутренним d= 58 м. Масса башни m= 30 т. Максимальная сила предварительной затяжки троса Fзат = 700 кН (при диаметре троса 38 мм и его разрывном усилии 10 МН). Взаимосвязь скорости ветра V, м/с с удельным давлением q,  $H/M2$  на боковую поверхность башни q=  $0.612v2$ . 3. Оценить прочность сдвоенного опорно-поворотного шарикоподшипника, если dw=12 мм, rBH= 95 мм, d0= 200 мм, ρ = 0,52dw= 6,24 мм, Z= 40, материал колец – сталь 45ХН после закалки ТВЧ до твердости поверхности HRCЭ 56σ(H lim)  $=1700$  МПа. Подшипник нагружен осевой силой Fa= 2000 Н и опрокидывающим моментом M= 1000 Н $\cdot$ м. Контактирующие материалы стальные, поэтому приведенный модуль упругости E= 21∙104 МПа. 4.Определить смещение наружного кольца относительно внутреннего для роликоподшипника с короткими цилиндрическими роликами №2152, у которого диаметр тела качения dw=40 мм, его длина l= 40 мм, радиус дорожки качения внутреннего кольца rBH= 145 мм, радиус дорожки качения наружного кольца rнар=185 мм, если наиболее нагруженное тело качения испытывает действие радиальной силы F=100000 Н. Модули упругости и коэффициенты Пуассона составляют Е1=Е2=Е3=21∙10^4 МПа, μ1=μ2=0,3, так как контактирующие детали стальные. 5. Определить диаметр стержня вилки. Материал вилки – сталь Ст 4. Механические характеристики материала σB=47,5 кг/мм<sup> $\gamma$ </sup> и σТ=26 кг/мм<sup> $\gamma$ </sup>2. Приложенная к стержню сила P= 6000 кг = 58,9∙103Н. 6. Болт диаметром d=7⁄8^n с корончатой гайкой стягивает две массивные детали суммарной толщиной 650 мм. Сила затяжки болта Р= 1200 кг считается недостаточной. Не будет ли опасным для прочности болта подтягивание его? 7. Проверить прочность сварного соединения трубы с плитой, выполненного путем обварки по контуру. Диаметр трубы d=160 мм, катет углового шва k=10 мм. На соединение действуют: крутящий момент T=15 кН•м, изгибающий момент M=10 кН•м, растягивающая сила F=5 кН. Материал трубы – сталь Ст3 (σТ=220 МПа), сварка ручная электродом Э42.

#### Нагрузка статическая.

8. Два стальных листа соединены заклепками. Определить число заклепок, если напряжение на срез [τ] = 80 МПа, диаметр заклепки d3 = 8,0 мм, сила сдвига Q = 35 кН. Проверить прочность заклепки на смятие, если толщина листа h = 7,0 мм. 9. В изделии общее количество деталей равно 52, из которых 36 стандартных деталей. Определить степень стандартизации конструкции.

10. Найти размер фаски для вала диаметром 80 мм.

11. Определить толщину наружных и внутренних ребёр литой детали с толщиной стенки S= 10 мм.

12. Средняя толщина ребёр литой детали Scp = 5 мм, средняя высота ребра h = 30 мм, толщина стенки детали S=10 мм. Определить максимальный шаг ребер t , при котором не наступает ослабление литой детали.

13. Определить минимальную толщину стенки стальной литой детали l=500 мм, шириной b=90 мм, высотой h=200 мм. 14. Определить минимальный диаметр отверстия в конструкции бронзовой отливки длиной l =100 мм и диаметром d= 500 мм.

15. Проверить прочность вертикальных сварных швов кронштейна при их исполнении в виде таврового соединения, полученного с помощью угловых швов (сварка ручная дуговая с электродами обычного качества), катет шва k= 5 мм. Кронштейн изготовлен из стали Ст 3 (от=220 МПа). Принять F= 10000 Н, l= 500 мм, h= 200 мм, S= 10 мм.

16. Проверить прочность вертикальных сварных швов кронштейна при их исполнении в виде таврового соединения полученного с помощью стыковых швов (сварка автоматическая с глубоким проплавлением металла и с предварительной разделкой кронок). Кронштейн изготовлен из стали Ст 3 (от=220 МПа). Принять F= 10000 H, l= 500 мм, h= 200 мм, S= 10 мм.

# **5.2. Перечень письменных работ, выполняемых по дисциплине (модулю, практике, НИР) - эссе, рефераты, практические и расчетно-графические работы, курсовые работы или проекты, отчёты о практике или НИР и др.**

Тема контрольной работы:

Разработка привода оборудования цеха предприятия.

**5.3. Оценочные материалы (оценочные средства), используемые для экзамена**

Промежуточная аттестация по УД осуществляется при использовании следующих обязательных форм контроля: 1. Экзамен в 9 семестре, который может проводиться в письменной форме по билетам,включающим два теоретических вопросы и задачу,охватывающих все разделы УД или в тестовой форме по заданиям в среде LMS Canvas. Ниже представлен образец билета для экзамена, проводимого в устной форме (ПК 3.1-З1,У1 ПК 3.3 -В1,У1 ПСК 1 -З1)

Федеральное государственное автономное образовательное учреждение высшего образования «НАЦИОНАЛЬНЫЙ ИССЛЕДОВАТЕЛЬСКИЙ ТЕХНОЛОГИЧЕСКИЙ УНИВЕРСИТЕТ «МИСИС» НОВОТРОИЦКИЙ ФИЛИАЛ Кафедра металлургических технологий и оборудования

БИЛЕТ К ЭКЗАМЕНУ №0

Дисциплина: "Конструирование машин и оборудования" Направление: 15.03.02 "Технологические машины и оборудование" Форма обучения: очная Форма проведения экзамена: устная

1. Порядок разработки нового изделия.

2. Конструктивные принципы устранения износа.

3. Проверить прочность вертикальных сварных швов кронштейна при их исполнении в виде таврового соединения, полученного с помощью угловых швов (сварка ручная дуговая с электродами обычного качества), катет шва k= 5 мм. Кронштейн изготовлен из стали Ст 3 (σт=220 МПа). Принять F= 10000 Н, l= 500 мм, h= 200 мм, S= 10 мм.

Составил:

Зав. кафелрой МТиО  $\frac{1}{20}$   $\frac{1}{20}$   $\frac{1}{20}$ 

Дистанционно экзамен проводится в LMS Canvas. Экзаменационный тест содержит 40 заданий. На решение отводится 40 минут.

Образец заданий для экзамена проводимого дистанционно в LMS Canvas. (ПСК 1 -З1,В1 ПСК 3- З1 ПК 3.3 -З1,У1) 1) Что является целью и результатом разработки новых изделий?

- само изделие;
- удовлетворение человеческих нужд;
- развитие техники.

2) Путем чего осуществляется разработка новых изделий?

- путем проектирования;
- путем конструирования;
- путем проектирования и конструирования.
- 3) Что является конструкцией?
- схема машины;
- структура машины;

устройство, взаимное расположение частей и элементов какого-либо предмета, машины, прибора,

определяющееся его назначением.

4) Какой цели служит проектирование и конструирование? разработке нового изделия, которого не существует; разработке нового изделия, которое существует; ─ разработке нового изделия, которое не существует или существует в другой форме и имеет иные размеры. 5) Что называется изделием? любой предмет или набор предметов производства, подлежащих изготовлению на производстве; все объекты материального производства и их составные части, машины, технологическое оборудование, механизмы, функциональные системы и др; всё выше перечисленное. 6) Что называется деталью? изделие, изготовленное из материала одной марке без применения сборочных операций или с использование местных соединительных операций; изделие, изготовленное из материала разных марок без применения сборочных операций или с использованием местных соединительных операций; изделие, изготовленное из материала разных марок с применением сборочных операций или с использованием местных соединительных операций. 7) Что представляет собой сборочная единица? изделие, составные части которого подлежат соединению между собой на предприятии-изготовителе с помощью сборочных операций; изделие, составные части которого не подлежат соединению между собой на предприятии-изготовителе с помощью сборочных операций; изделие, составные части которого подлежат соединению между собой с помощью сборочных операций на другом предприятии. 8) Что такое комплекс? изделие, состоящее из нескольких специфицированных изделий взаимосвязанного назначения, не соединяемых на предприятии-изготовителе посредством сборочных операций; изделие, состоящее из двух специфицированных изделий взаимосвязанного назначения, не соединяемых на предприятии-изготовителе посредством сборочных операций; изделие, состоящее из двух специфицированных изделий взаимосвязанного назначения, соединяемых на предприятии-изготовителе посредством сборочных операций. 9) Что такое комплект? несколько изделий общего функционального назначение вспомогательного характера, не соединяемых на предприятии-изготовителе с помощью сборочных операций; несколько изделий разного функционального назначение вспомогательного характера, не соединяемых на предприятии-изготовителе с помощью сборочных операций; несколько изделий общего функционального назначение вспомогательного характера, соединяемых на предприятии-изготовителе с помощью сборочных операций. 10) Что является задачей опытно-конструкторских работ? ─ подготовить производство и создать конструкторскую документацию; ─ создать проектно-конструкторскую документацию; разработка чертежей. В системе оценки знаний, умений и навыков по результатам проведения контрольных работ используются следующие критерии: Оценка «отлично» ставится за полное овладение содержанием учебного материала, владение понятийным аппаратом, умение решать практические задачи, логичное изложение ответа. Оценка «хорошо» ставится, если студент полно освоил учебный материал, владеет понятийным аппаратом, осознанно применяет знания для решения практических задач, грамотно излагает ответ, но содержание и форма ответа имеют некоторые неточности. Оценка «удовлетворительно» ставится, если студент обнаруживает знание и понимание основных положений учебного материала, но излагает его неполно, непоследовательно, допускает неточности в определении понятий, в применении знаний для решения практических задач. Оценка «неудовлетворительно» ставится, если студент имеет разрозненные, бессистемные знания, не умеет выделять главное и второстепенное, допускает ошибки в определении понятий, искажает их смысл, беспорядочно и неуверенно излагает материал, не может применять знания для решения практических задач; за полное незнание и непонимание учебного материала. При поведении экзамена в форме устного опроса критериями оценки являются: «Отлично» - студент демонстрирует системные теоретические знания, владеет терминологией,делает аргументированные выводы и обобщения, приводит примеры, показывает свободное владение монологической речью и способность быстро реагировать на уточняющие вопросы. «Хорошо» - студент демонстрирует прочные теоретические знания, владеет терминологией,делает аргументированные выводы и обобщения, приводит примеры, но при этом делает несущественные ошибки, которые быстро исправляет самостоятельно или при незначительной коррекции преподавателем. **5.4. Методика оценки освоения дисциплины (модуля, практики, НИР)**

«Удовлетворительно» - студент демонстрирует неглубокие теоретические знания, проявляет слабо сформированные навыки анализа явлений и процессов, недостаточное умение делать аргументированные выводы и приводить примеры, показывает не достаточно свободное владение терминологией, логичностью и последовательностью изложения, делает ошибки,которые гложет исправить только при коррекции преподавателем.

«Неудовлетворительно» - студент демонстрирует незнание теоретических основ предмета, не умеет делать аргументированные выводы и приводить примеры, не владеет терминологией, проявляет отсутствие логичности и последовательностью изложения, делает ошибки, которые не может исправить даже при коррекции преподавателем.

При поведении экзамена в форме компьютерного тестирования критериями оценки являются:

90 ≤ Процент верных ответов ≤ 100 – отлично

 $75 \leq$  Процент верных ответов  $\leq 90 - x$ орошо

60 ≤ Процент верных ответов < 75 – удовлетворительно

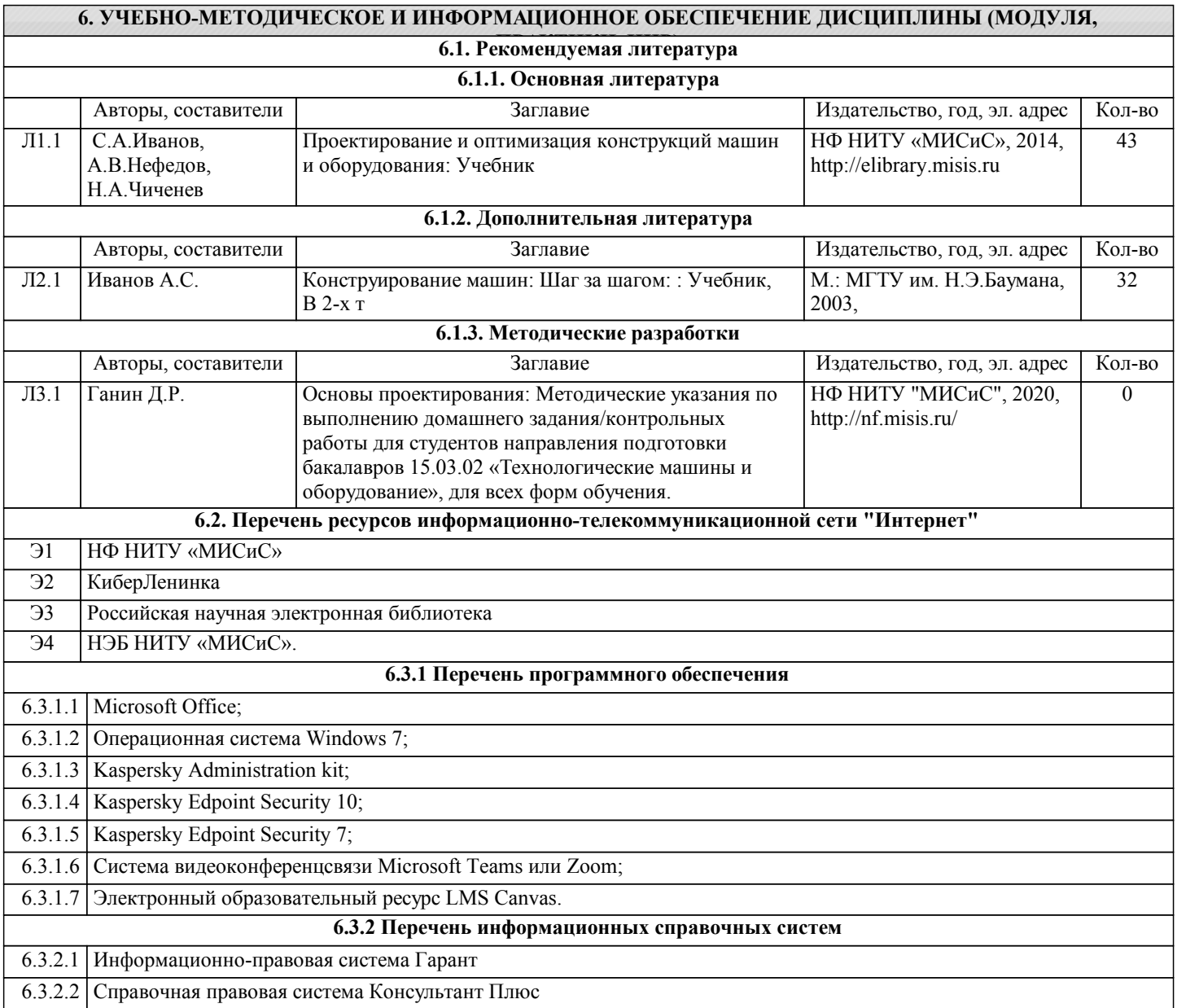

# **7. МАТЕРИАЛЬНО-ТЕХНИЧЕСКОЕ ОБЕСПЕЧЕНИЕ ДИСЦИПЛИНЫ (МОДУЛЯ, ПРАКТИКИ, НИР)**

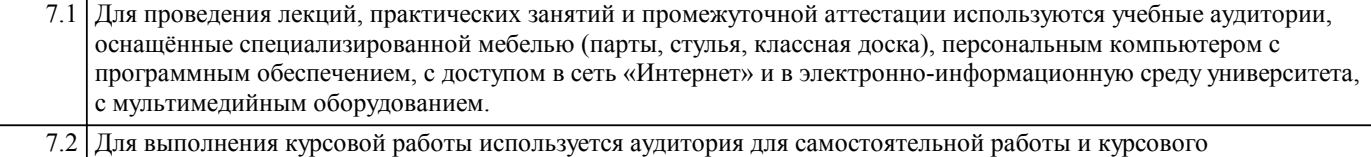

проектирования, оснащённая учебной мебелью, компьютерами с программным обеспечением, с доступом в сеть «Интернет» и в электронно-информационную среду университета.

## **8. МЕТОДИЧЕСКИЕ УКАЗАНИЯ ДЛЯ ОБУЧАЮЩИХСЯ ПО ИЗУЧЕНИЮ ДИСЦИПЛИНЫ (МОДУЛЯ, ПРАКТИКИ, НИР)**

Освоение дисциплины предполагает, как проведение традиционных аудиторных занятий, так и работу в электронной информационно-образовательной среде НИТУ «МИСиС» (ЭИОС), частью которой непосредственно предназначенной для осуществления образовательного процесса является Электронный образовательный ресурс LMS Canvas. Он доступен по URL адресу… и позволяет использовать специальный контент и элементы электронного обучения и дистанционных образовательных технологий. LMS Canvas используется преимущественно для асинхронного взаимодействия между участниками образовательного процесса посредством сети «Интернет».

Чтобы эффективно использовать возможности LMS Canvas, а соответственно и успешно освоить дисциплину нужно: 1) зарегистрироваться на курс, для чего следует перейти по ссылке, выдаваемой сотрудниками деканата или преподавателем. Логин и пароль для регистрации и работе с курсом совпадает с логином и паролем от личного кабинета

НИТУ МИСиС; 2) в рубрике «В начало» ознакомиться с содержанием курса, вопросами для самостоятельной подготовки, условиями допуска к аттестации, формой промежуточной аттестации (зачет/экзамен), критериями оценивания и др.;

3) в рубрике «Модули» заходя в соответствующие разделы, изучать учебные материалы, размещенные преподавателем. В том числе пользоваться литературой, рекомендованной преподавателем, переходя по ссылкам;

4) в рубрике «Библиотека» возможно подбирать для выполнения письменных работ (контрольные, домашние работы, курсовые работы/проекты) литературу, размещенную в ЭБС НИТУ «МИСиС»;

5) в рубрике «Задания» нужно ознакомиться с содержание задания к письменной работе, сроками сдачи, критериями оценки. В установленные сроки выполнить работу(ы), подгрузить здесь же для проверки. Удобно называть файл работы следующим образом (название предмета (сокращённо), группа, ФИО, дата актуализации (при повторном размещении)). Например, ОснПр\_Иванов И.И.\_БТМО-17\_20.04.2020. Если работа содержит рисунки, формулы, то с целью сохранения форматирования ее нужно подгружать в pdf формате.

Работа, подгружаемая для проверки, должна:

- содержать все структурные элементы: титульный лист, введение, основную часть, заключение, список источников, приложения (при необходимости);

- быть оформлена в соответствии с требованиями.

Преподаватель в течение установленного срока (не более десяти дней) проверяет работу и размещает в комментариях задания рецензию. В ней он указывает как положительные стороны работы, так и замечания. При наличии в рецензии замечаний и рекомендаций, нужно внести поправки в работу, подгрузить её заново для повторной проверки. При этом важно следить за сроками, в течение которых должно быть выполнено задание. При нарушении сроков, указанных преподавателем, возможность подгрузить работу остаётся, но система выводит сообщение о нарушении сроков. По окончании семестра погрузить работу не получится;

6) в рубрике «Тесты» пройти тестовые задания, освоив соответствующий материал, размещённый в рубрике «Модули»; 7) в рубрике «Оценки» отслеживать свою успеваемость;

8) в рубрике «Объявления» читать объявления, размещаемые преподавателем, давать обратную связь;

9) в рубрике «Обсуждения» создавать обсуждения и участвовать в них (обсуждаются общие моменты, вызывающие вопросы у большинства группы). Данная рубрика так же может быть использована для взаимной проверки; 10) проявлять регулярную активность на курсе.

Преимущественно для синхронного взаимодействия между участниками образовательного процесса посредством сети «Интернет» используется система видеоконференцсвязи Microsoft Teams (MS Teams) или Zoom. Вариант, используемой системой ВКС указывает преподаватель. Чтобы полноценно использовать его возможности, нужно установить приложение ВКС на персональный компьютер и/или телефон. Старостам нужно создать группу в MS Teams или получить идентификационный номер конференции в Zoom. Система ВКС позволяет: - слушать лекции;

- работать на практический занятиях;

- быть на связи с преподавателем, задавая ему вопросы или отвечая на его вопросы в общем чате;

- осуществлять совместную работу над документами (вкладка «Файлы»).

При проведении занятии в дистанционном синхронном формате нужно всегда работать с включенной камерой.

Исключение – если преподаватель попросит отключить камеры и микрофоны в связи с большими помехами. На аватарках должны быть исключительно деловые фото.

При проведении лекционно-практических занятий может вестись запись. Это даёт возможность просмотра занятия в случае невозможности присутствия на нём или при необходимости вновь обратится к материалу и заново его просмотреть.